Linien und Text bitte vor Datenexport

## entfernen.

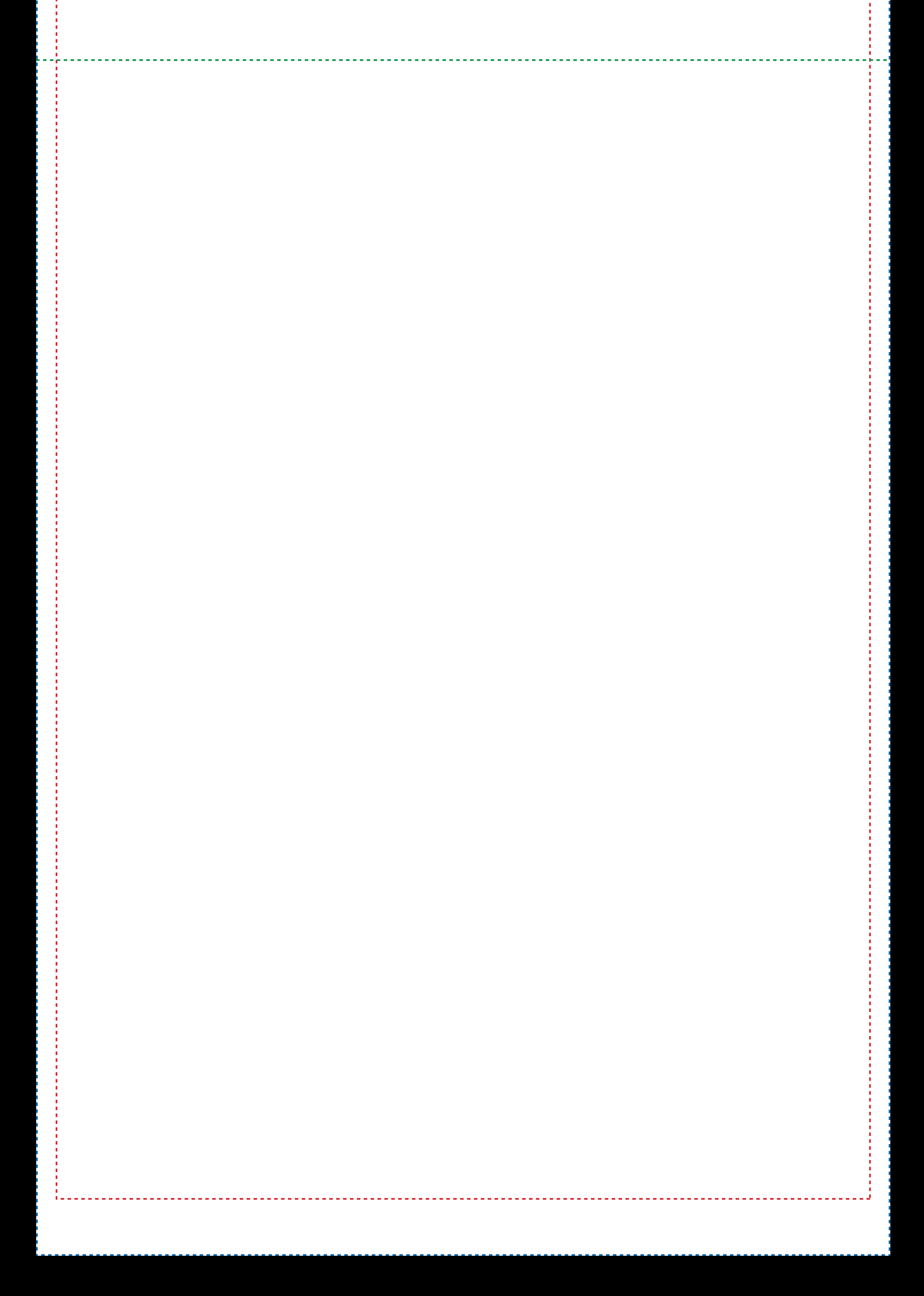